## urexam

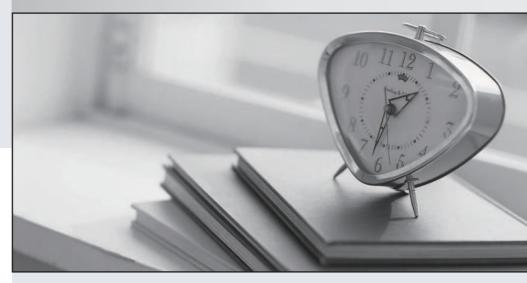

Higher Quality

Better Service!

We offer free update service for one year Http://www.ourexam.com **Exam**: Heroku Architecture Designer

Title: Salesforce Certified Heroku

Architecture Designer

(SU21)

Version: DEMO

1.Universal Containers (UC) uses Apache Kafka on Heroku tostream shipment inventory data in real time throughout the world. A Kafka topic is used to send messages with updates on the shipping container GPS coordinates as they are in transit. UC is using a Heroku Kafka basic-0 plan. The topic was provisioned with8 partitions, 1 week of retention, and no compaction. The keys for the events are being assigned by Heroku Kafka, which means that they will be randomly distributed between the partitions.

UC has a single-dyno consumer application that persists the data totheir Enterprise Data Warehouse (EDW). Recently, they've been noticing data loss in the EDW.

What should an Architect with Kafka experience recommend?

- A. Enable compaction on the topic to drop older messages, which will drop older messages with the samekey.
- B. Upgrade to a larger Apache Kafka for Heroku plan, which has greater data capacity.
- C. Use Heroku Redis to store message receipt information to account for "at-least" once delivery, which will guarantee that messages are never processed more than once. Scale up the consumer dynos to match the number of partitions so that there is one process for each partition.

Answer: C

2.A financial reporting application, hosted on an on-premise server, uses a native library (wkhtmltopdf) to convert its HTML reports into PDFs. The app is being migrated to Heroku.

What option should an Architect recommend to enable the Heroku application to use wkhtmltopdf?

- A. Ensure that the Heroku app fetches the wkhtmltopdf library from cloud storage on dyno restart.
- B. Install the dependency using sudo apt install wkhtmltopdf from .profile in the project root.
- C. Continue to host wkhtmltopdf on-premise, and build a REST API so the library can be invoked from the Heroku app.
- D. Use a custom buildpack to install wkhtmltopdf using apt.

Answer: D

3.A client wants to perform complex processing on large data sets in Salesforce. The data is confidential, but it does not have advanced compliance requirements.

What Heroku Enterprise features should an Architect recommend in this scenario?

- A. Shield Private Spaces and Heroku External Objects
- B. Private Spaces and Heroku Connect
- C. Private Spaces and Heroku External Objects
- D. Shield Private Spaces and Heroku Shield Connect

Answer: D Explanation:

https://devcenter.heroku.eom/articles/heroku-postgresql#data-residency

- 4. What are 3 examples of backing services, as described in the Twelve Factor app methodology?
- A. A database
- B. A logging tool
- C. An email delivery service
- D. A background process with a long running task

**Answer:** A,B,C **Explanation:** 

## https/Vdevcenter heroku.com/articles/internal-routing

5.A client wants to create a secure network connection between Heroku applications running in a Private Space and an AWS VPC.

Which Heroku feature should an Architect recommend to create the connection?

A. Internal Routing

B. Private Space Peering

C. Private Space VPN connections

D. Heroku Connect

Answer: C Explanation:

https://devcenterheroku.corn/articles/event-driven-microservices-with-apache-kafka